Adobe Photoshop CC 2019 Version 20 [Mac/Win]

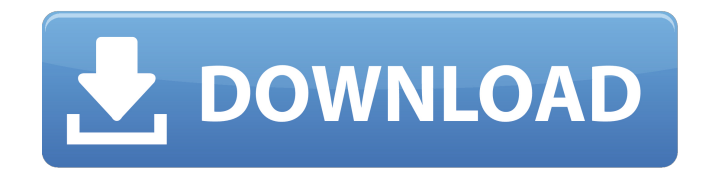

4. \*\*Open the file onscreen\*\*. When the image opens, you see a white page. Look at the icon in the bottom-right corner of your image and click it to open the Layer menu. The image is a regular Photoshop file that came from your original digital photo camera. 5. \*\*Click the Layer icon\*\*. The Layers palette opens with the

layers stacked on top of each other. 6. \*\*Layers, from the Layers palette, are horizontal lists of individual image layers\*\*. When you first open Photoshop, the Layers palette is initially empty and lists only the Background layer and any other translucent layer that may be present. 7.  $**$ If you didn't place a layer above the Background one when you imported the image, delete it \*\*.

Photoshop creates a default Background layer when it opens a file. It's usually best to leave it alone and create only image layers. However, after you open the file, you can adjust the layer order. Note that the items in the palette aren't active. You don't do anything to them until you click the eye icon to the right of the eye icon on the bottom-right corner of the Layers palette, as

shown in Figure 3-3. At that point, clicking and dragging the Layers palette reveals the active ones. Clicking an icon on an active layer toggles its On/Off state, and clicking the eye icon again toggles the state back to Off. You can toggle multiple layers at a time by holding down the Shift key while you click.

**Adobe Photoshop CC 2019 Version 20 Crack Free Download**

The program has four main functions - retouching, graphics, photo, and web. The program is mostly developed in Germany. All its features are in English. Contents What are the tools of Photoshop Elements? The most important tool in Photoshop Elements is the Lasso tool. It is similar to the one that is included with the program, but Photoshop

Elements includes a few extra special edition features. The first ones is the Blend tool. Its function is similar to the Magic Wand tool that is included with Photoshop. With it, you can select and combine colors like the traditional tools. The second special tool is the Eraser. It is found on the main menu and has a very light version of the traditional tools. It doesn't even include a tool to paint with a

brush. The final tool is the Magic wand which can be found under the Lasso tool, in the tools that are included with the program. Other features that Photoshop Elements includes are: Adjustments: The basic adjustments include the exposure, saturation, brightness, contrast, and white balance adjustments. Lens corrections: It only includes the distortion and vignetting

corrections. Lighting adjustments: Includes a new spot tool. The red eye tool has been removed. Lens: The Lens tool is a new feature that is included with Photoshop Elements 11. This tool includes a camera simulator that will allow you to see if your lens is great or not. It also has a mode that will simulate that the lens has a fixed focus and another mode that will let you see if the lens is telephoto

or not. History eraser: It will erase parts of the photo that it automatically detects as "horizontal and vertical scroll marks". Image blur tool: It will blur parts of the photo, much like the Scratch and Burn tool in the main menu. Option for very sharp images: It will limit your images. You will be able to apply a sharpness factor to the image and the tool will lower it to the level

you have set. Offset: The offset tool will allow you to move parts of the image horizontally and vertically. It will let you create completely different looks by offsetting parts of the image. Offset in black and white: It will let you offset parts of the image in black and white. O 388ed7b0c7

The goal of this project is to test an innovative technology that can greatly improve the efficacy and reduce the cost of bacteremia treatment. We aim to use a novel combination of antibiotics and engineered viruses in a new form of therapy called "oncolytic viruses" (OVs) and to examine their effect on the mechanism of

action of targeted antibiotics that can directly kill the bacteria. The strategy for the design of OVs involves the "targeted infection" of infected tumor cells at the site of the tumor. In this proposal, we build on our previous work with an oncolytic herpes virus called Herpes Simplex Virus type 2 (HSV-2). Two general mechanisms of cancer are described: 1) cancer as a result of unopposed tissue

hyperplasia, inflammation and disease;2) cancer as a result of a single inherited genetic mutation. In the latter case, specific defects in DNA repair enzymes trigger a specific cancer phenotype, even though there is no damage to other genes or normal tissue. Mutations are documented in the XRCC1 gene in patients with hereditary non-polyposis colorectal cancer (HNPCC). In this

work we show that HNPCC cells are exquisitely sensitive to infection by the OV, an engineered HSV-2 lacking the viral gene encoding ICP34.5, a viral protein that inhibits expression of other viral genes. This results in a one-virus mode of replication, so that 100% of the cells at the site of the tumor are infected with the OV. In addition, cells at the periphery of the tumor are

infected with other viruses that are able to infect any uninfected cells. We found that this "coinfection" results in death of infected cells at the tumor periphery (1). We will test whether other genetic defects can be targeted with similar results. First, we will test whether mutations in other DNA repair enzymes can be targeted by OVs. These will be genes known to be mutated in

other cancers (XRCC4, CHEK2, ATR) and also include novel or already-tested genes (APEX1, POLD1, PMS1). Specific Aim 2: Design and conduct a phase 1b study of an OV in patients with metastatic colorectal cancer with XRCC1 mutations. This work will be part of a phase 1b/2 study of an engineered OV called Herpes Simplex virus type 2 (HSV-2

**What's New in the?**

Svatoslav (disambiguation) Svatoslav may refer to: Svatoslav I of Kiev Svatoslav II of Kiev Svatoslav III of Kiev Svatoslav IV of Kiev Svatoslav of Pskov Svatoslav of Rostov Svatoslav of Novgorod See also Svante Karlsson, Swedish ice hockey player nicknamed "Svatjesvall" Svätopluk Svätopol, Netherlands Svätý Jiří, Czech Republic Svätý Jiří

(volcano) in the Czech Republic Helsinki-Sastamala, a municipality in Finland// Boost.Range library // // Copyright Thorsten Ottosen 2003-2004. Use, modification and // distribution is subject to the Boost Software License, Version // 1.0. (See accompanying file LICENSE  $1$  0.txt or copy at // // // For more information, see // #ifndef BOOST\_RANGE\_AS\_LITERAL\_HPP

## #define BOOST\_RANGE\_AS\_LITERAL\_HPP #if defined( MSC VER)  $#$  pragma once #endif #ifdef BOOST\_NO\_FU NCTION\_TEMPLATE\_ORDERING #include #else #include #include #include #include #include namespace boost { #if!BOOST W ORKAROUND( BORLANDC BOOST\_T

Windows 7, Windows 8, Windows 10 Mac OSX 10.8, 10.9, 10.10, macOS High Sierra Minimum System Requirements for using the game with HDR are: [ A note to Steam users: As Mac OSX 10.8 and older versions are no longer supported, you must install and use Mac OSX 10.10 or later to be able to play

## Related links:

<https://fgsdharma.org/adobe-photoshop-2021-version-22-4-2-crack-mega-keygen-full-version-win-mac-updated/> https://fuckmate.de/upload/files/2022/07/Yf9XXLxKOkfW6bOkWzkq\_05\_aa119f2986909d32d718d82673b2b839\_file. [pdf](https://fuckmate.de/upload/files/2022/07/Yf9XXLxKQkfW6bQkWzkq_05_aa119f2986909d32d718d82673b2b839_file.pdf) <https://superyacht.me/advert/photoshop-2022-version-23-0-2-nulled-incl-product-key-pc-windows-april-2022/> [https://naigate.com/wp-content/uploads/2022/07/Adobe\\_Photoshop\\_CS5.pdf](https://naigate.com/wp-content/uploads/2022/07/Adobe_Photoshop_CS5.pdf) <http://blackbeargoaly.com/?p=13835> [https://agedandchildren.org/adobe-photoshop-2022-version-23-4-1-jb-keygen-exe-with-key-download-for](https://agedandchildren.org/adobe-photoshop-2022-version-23-4-1-jb-keygen-exe-with-key-download-for-windows-2022/)[windows-2022/](https://agedandchildren.org/adobe-photoshop-2022-version-23-4-1-jb-keygen-exe-with-key-download-for-windows-2022/) <https://explorerea.com/?p=11435> <https://everynon.com/adobe-photoshop-cs3-crack-patch-license-key-full/> <http://fritec-doettingen.ch/#!/?p=24339> <https://ayam24.com/photoshop-2020-version-21-crack-with-serial-number-torrent-win-mac-latest/> [https://hissme.com/upload/files/2022/07/IJKcf5KDuoLERlkPofxD\\_05\\_0a7606ce762abeb92885e3991bc2e242\\_file.pdf](https://hissme.com/upload/files/2022/07/IJKcf5KDuoLERlkPofxD_05_0a7606ce762abeb92885e3991bc2e242_file.pdf) <https://www.sb20ireland.com/advert/photoshop-2022-version-23-1-1-crack-with-serial-number-free-for-windows/> <https://katrinsteck.de/photoshop-2022-version-23-1-patch-full-version/> <https://agg-net.com/files/aggnet/webform/whakave484.pdf> [https://electricnews.fr/wp-content/uploads/2022/07/Photoshop\\_2021\\_Version\\_224.pdf](https://electricnews.fr/wp-content/uploads/2022/07/Photoshop_2021_Version_224.pdf) https://ameeni.com/upload/files/2022/07/s1|BV6xaW4jqQDmTPmV1\_05\_3ac7544a5b69440eeaa2ba921651da60\_file. [pdf](https://ameeni.com/upload/files/2022/07/s1JBV6xaW4jgQDmTPmV1_05_3ac7544a5b69440eeaa2ba921651da60_file.pdf) [https://mandarinrecruitment.com/system/files/webform/photoshop-2021-version-225\\_4.pdf](https://mandarinrecruitment.com/system/files/webform/photoshop-2021-version-225_4.pdf) <http://www.thietkenhanh.co/sites/default/files/webform/mannzel218.pdf> <http://bookmanufacturers.org/adobe-photoshop-2022-version-23-0-1-win-mac-latest-2022> [https://networny-social.s3.amazonaws.com/upload/files/2022/07/iS786U2ScweGUbwCaKRv\\_05\\_3ac7544a5b69440ee](https://networny-social.s3.amazonaws.com/upload/files/2022/07/iS786U2ScweGUbwCaKRv_05_3ac7544a5b69440eeaa2ba921651da60_file.pdf) aa2ba921651da60 file.pdf [https://armina.bio/wp-content/uploads/2022/07/Adobe\\_Photoshop\\_2021\\_Version\\_224.pdf](https://armina.bio/wp-content/uploads/2022/07/Adobe_Photoshop_2021_Version_224.pdf) <http://bookmanufacturers.org/photoshop-2022-version-23-2-crack-keygen-product-key-full-win-mac-2022> [https://workplace.vidcloud.io/social/upload/files/2022/07/Rd2a3jrnerdE5oLOaqDG\\_05\\_3ac7544a5b69440eeaa2ba92](https://workplace.vidcloud.io/social/upload/files/2022/07/Rd2a3jrnerdE5oLOaqDG_05_3ac7544a5b69440eeaa2ba921651da60_file.pdf) [1651da60\\_file.pdf](https://workplace.vidcloud.io/social/upload/files/2022/07/Rd2a3jrnerdE5oLOaqDG_05_3ac7544a5b69440eeaa2ba921651da60_file.pdf) <http://streetbazaaronline.com/?p=75870> [https://www.rockportma.gov/sites/g/files/vyhlif1141/f/uploads/parking-shuttle\\_info\\_and\\_hours\\_2018.pdf](https://www.rockportma.gov/sites/g/files/vyhlif1141/f/uploads/parking-shuttle_info_and_hours_2018.pdf) <https://www.cakeresume.com/portfolios/adobe-photoshop-cc> <https://wasshygiene.com/adobe-photoshop-cs3-crack-with-serial-number-free-2/> <http://yogaapaia.it/archives/35437> [https://www.plymouth-ma.gov/sites/g/files/vyhlif3691/f/pages/plymouth\\_cee\\_task\\_force\\_summary.pdf](https://www.plymouth-ma.gov/sites/g/files/vyhlif3691/f/pages/plymouth_cee_task_force_summary.pdf) [https://cartadamacero.it/wp-content/uploads/2022/07/Photoshop\\_2020\\_version\\_21.pdf](https://cartadamacero.it/wp-content/uploads/2022/07/Photoshop_2020_version_21.pdf)